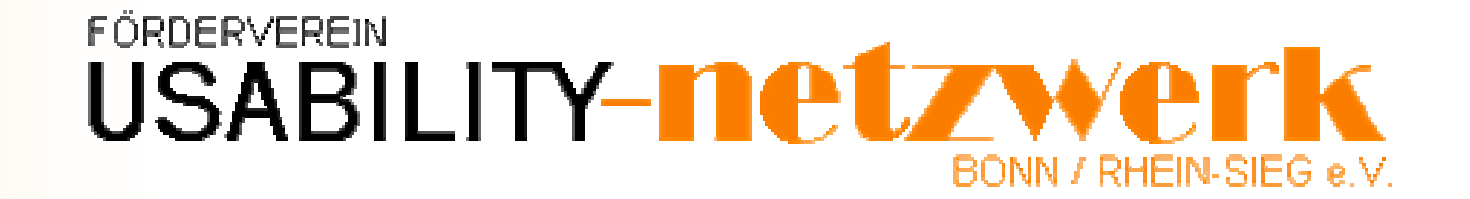

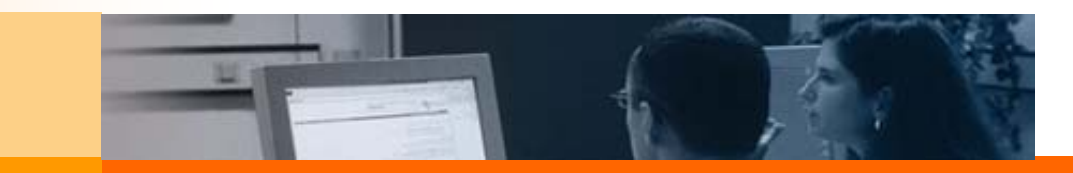

# Förderverein Usability-Netzwerk Bonn / Rhein-Sieg e.V.

# **Neue Ansätze des Usability-Prototyping in der Praxis**

**Talk im Schloss am 25.04.2006**

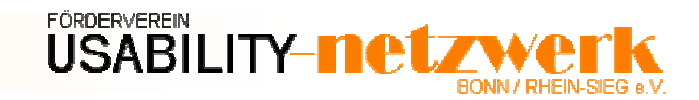

# **Förderverein Usability-Netzwerk Bonn / Rhein-Sieg**

- Förderung des Usability Know-hows in der Region Bonn / Rhein-Sieg
- Bildung eines Usability-Netzwerks von Unternehmen, Institutionen und Personen in der Region
- Förderung des Erfahrungs- und Wissensaustauschs
- Förderung des öffentlichen Bewusstseins für die Bedeutung des Usability **Engineerings**
- Förderung des Images des IT-Standortes Bonn / Rhein-Sieg
- WebSite des Vereins: www.fun-ev.org

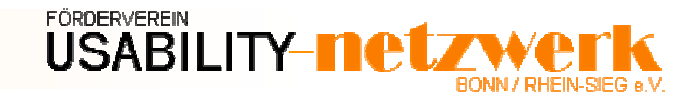

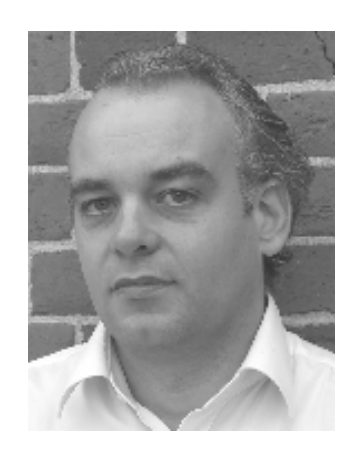

# **Dipl.-Kfm. Peter Hunkirchen**

- Projektleitung und Koordination von Industrieprojekten im Usability Kompetenzzentrum; Kundenorientierte Weiterentwicklung des Dienstleistungsangebots
- Experte für Benutzungsschnittstellen in der Deutschen Akkreditierungsstelle für Technik [DATech]
- Seit Mitte der 80er Jahre benutzer-orientierte Software-Entwicklung
- 4 Jahre Leiter des Bereichs Qualitätsmanagement und Sicherung einer Unternehmensberatung
- $\mathcal{L}_{\mathcal{A}}$  Seit 1995 selbstständiger Berater im Bereich Nutzungsarchitektur und Entwicklung von (Web-)Anwendungen
- Vorstand des Förderverein Usability-Netzwerk Bonn/Rhein-Sieg e.V.

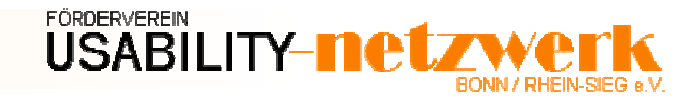

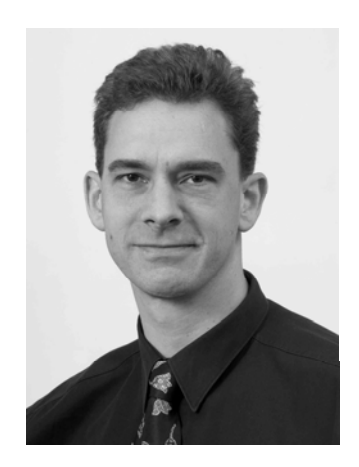

#### **Dipl.-Ing. Wiegand Liesegang**

- $\overline{\mathbb{R}^2}$ Geschäftsführender Gesellschafter der PARAGON Systemhaus GmbH
- Geschäftsführer der DyCoS GmbH
- Über 10 Jahre Erfahrung in der Leitung und Durchführung komplexer OO-Architektur und Anwendungsprojekte
- $\overline{\mathbb{R}^2}$  Umfangreiches Know-How im Bereich Künstliche Intelligenz, neuronale Netze und Mustererkennung in komplexen Datenstrukturen
- IT-Gutachter

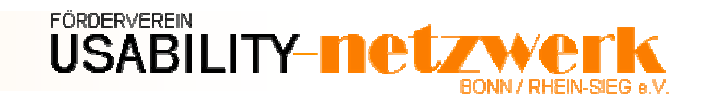

# **Usability nach ISO 9241-11**

Das Ausmaß in dem bestimmte Benutzer, in ihrem bestimmten Kontext, ihre bestimmten Aufgabenziele mit Effektivität, Effizienz und Zufriedenstellung erreichen können.

#### **Zufriedenstellung**

Positive Einstellung gegenüber der Nutzung des Produktes

**Effizienz**

Aufwand zur Aufgabenerfüllung

**Effektivität**

Benutzbarkeit für Aufgabenerfüllung

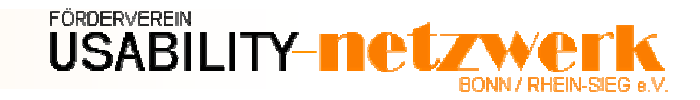

# **Usability Engineering**

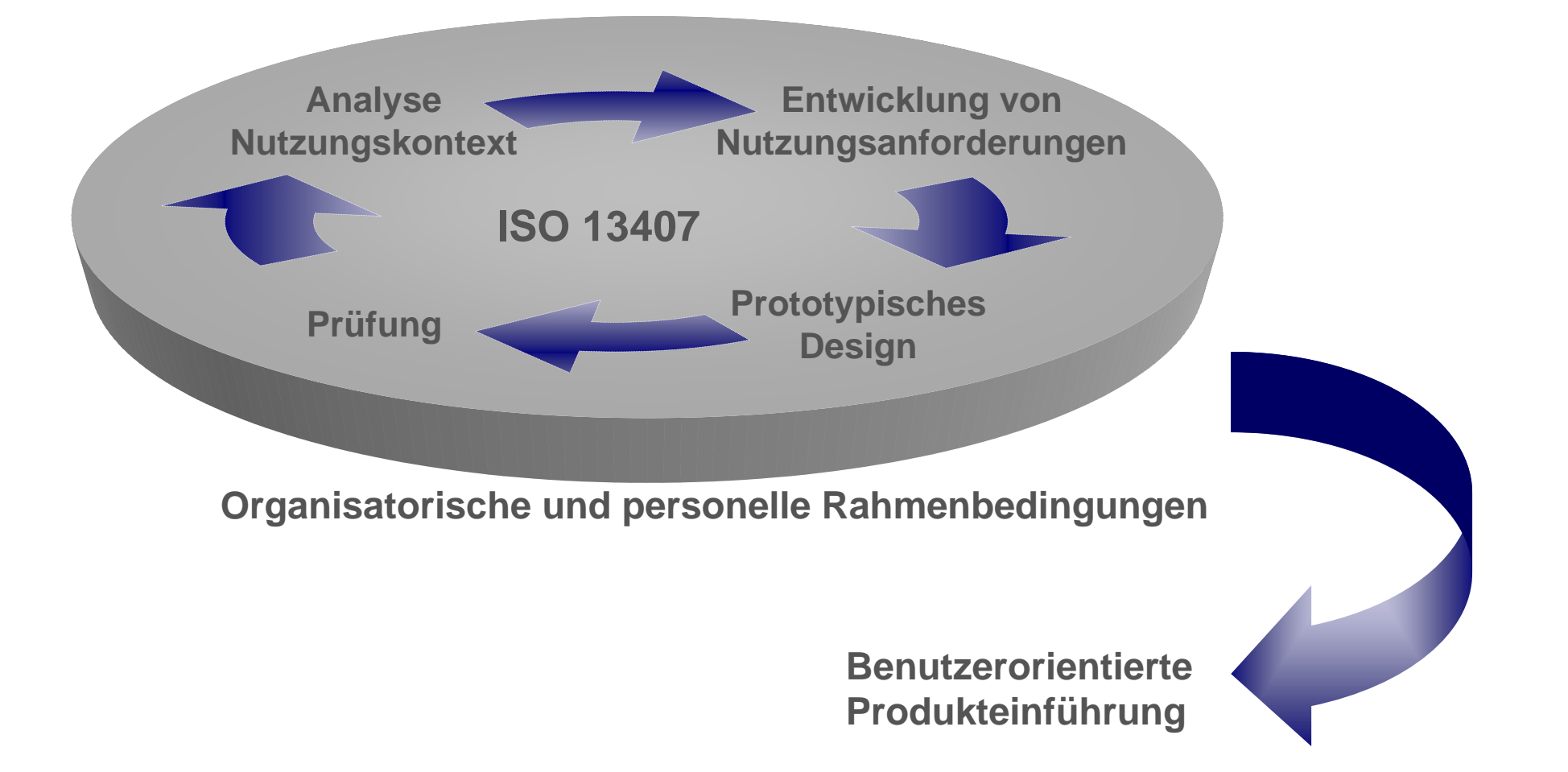

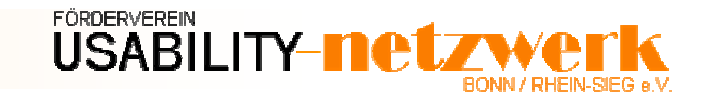

# **Don't expect to do it right the first time!**

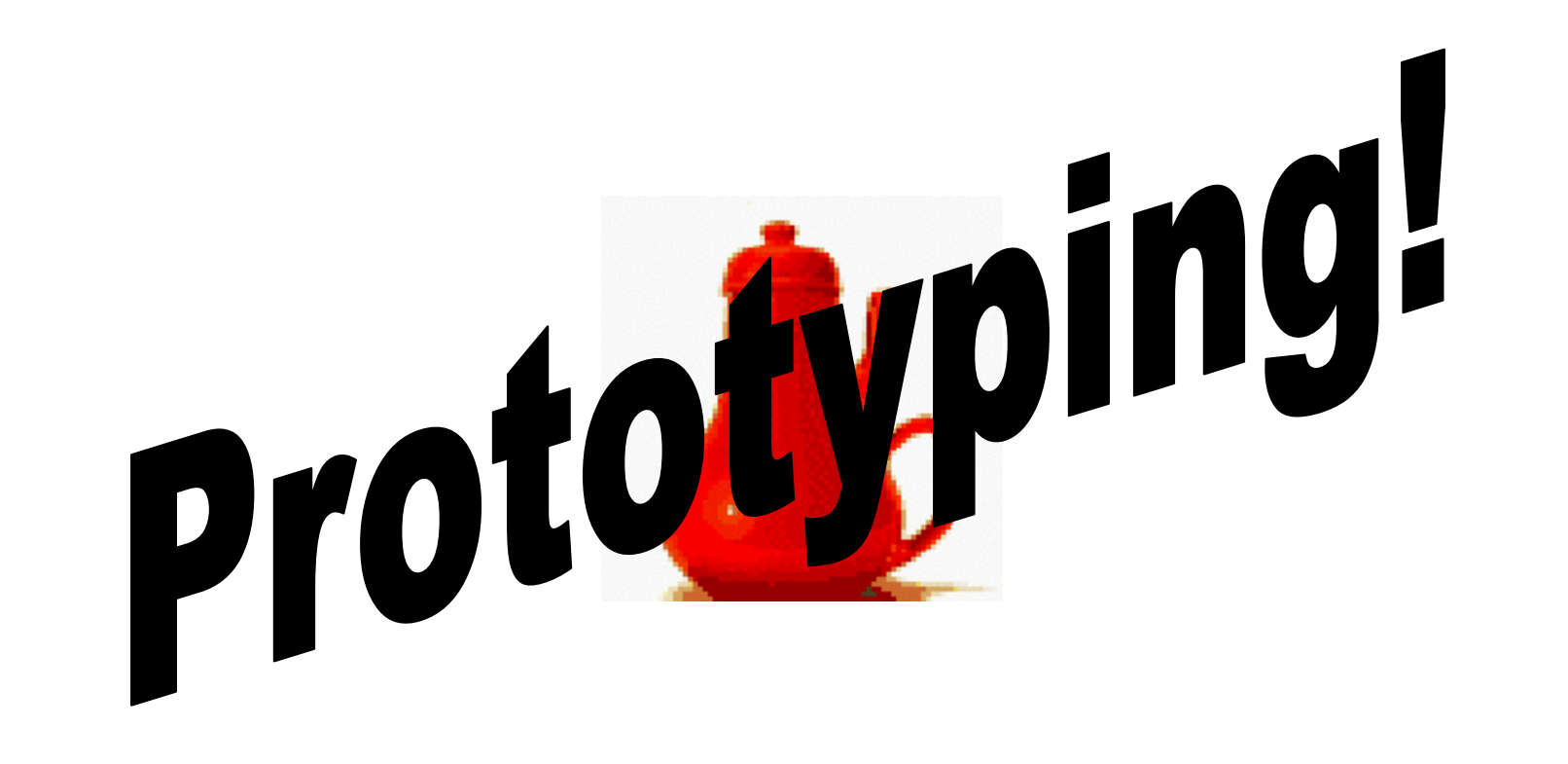

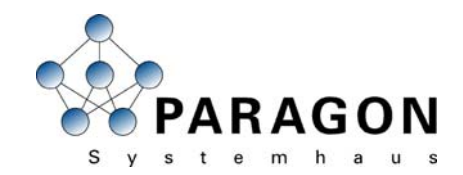

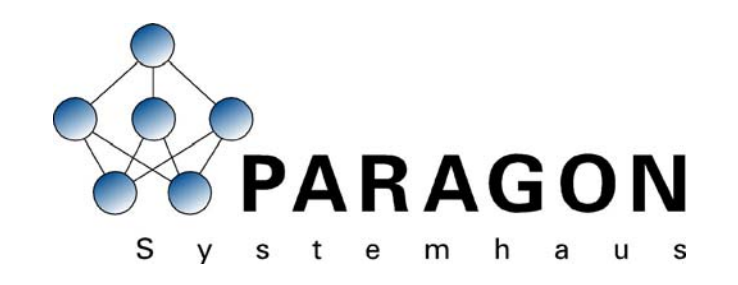

#### **In 3 Schritten zum Softwaresystem**

### **Die Problemstellung bei IT Die Problemstellung bei IT -Projekten Projekten**

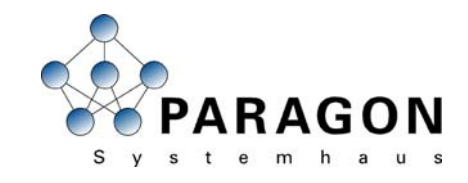

- Oft Konzentration auf IT, weniger auf fachliche Prozesse
- Hohes Maß an IT-spezifischem Know-How auf der Fachseite erforderlich
- Späte Einbeziehung der Endanwender führt zu Missverständnissen und Akzeptanzproblemen
- IT und Fachbereich sprechen nicht die "gleiche Sprache"
- Endanwender können kein "Gefühl" für die spätere Applikation entwickeln
- $\bullet\,$  Kein Investitionsschutz bei Prototypen d.h. oft nur "Wegwerfprototyping"
- Dokumentation der Prozesse nicht realitätsnah
- Oft keine Trennung von Geschäftprozessanalyse und der Analyse der IT-seitigen Unterstützung von Geschäftsprozessen
- Kein effizientes Controlling durch die Anwender möglich
- Frühe "teure" Fehlern bereits in der Planungsphase

#### **Risikobehaftete Projekte mit la Risikobehaftete Projekte mit langen Laufzeiten und hohen Kost ngen Laufzeiten und hohen Kosten**

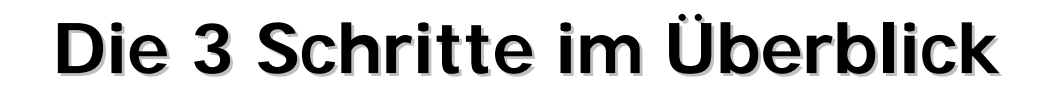

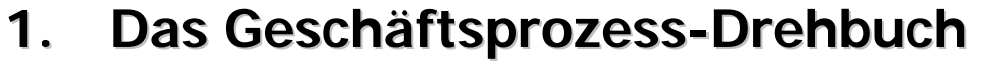

(Analyse und Darstellung aller Geschäftsprozesse, unabhängig von ihrer ITseitigen Unterstützung)

#### **2.Der Strukturprototyp Der Strukturprototyp**

(Darstellung der Geschäftsprozesse, die IT-seitig unterstützt werden sollen = Anforderungsanalyse. Der Strukturprototyp kann sehr leicht aus den Ergebnissen des Geschäftsprozess-Drehbuchs abgeleitet werden)

#### **3.Das lokale System**

(In sich geschlossenes lauffähiges, durch Anwender testbares System mit konsistentem Daten-/Objektmodell. Es handelt sich hier um eine echte Vorstufe der späteren Anwendung. Erforderlich ist nur noch die technische Integration in die bestehende Architektur, die bewusst weggelassen wurde, da hier die meisten Kosten entstehen. Das lokale System kann auf den Vorstufen aufbauen.)

**Die 3 Schritte bauen modular aufeinander auf, können Die 3 Schritte bauen modular aufeinander auf, k Die 3 Schritte bauen modular aufeinander auf, können aber auch unabhängig voneinander durchgeführt werden. aber auch unabh aber auch unabhängig voneinander durchgef ngig voneinander durchgeführt werden. hrt werden.**

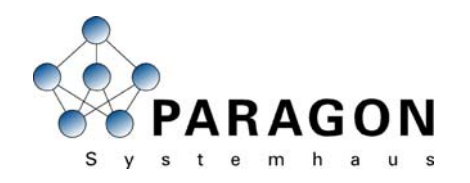

**Iterative inkrementelle Schritte** 

inkrementelle

Schritte

terative

**von ca. 4-6 Wochen Iterative inkrementelle Schritte Iterative inkrementelle Schritte** 

**von ca. 4 von ca. 4-6 Wochen 6 Wochen**

 $4-6$ 

**Wochen** 

Non

C3.

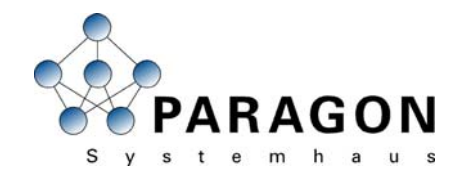

#### **1. Das Gesch 1. Das Gesch äftsprozess ftsprozess -Drehbuch Drehbuch**

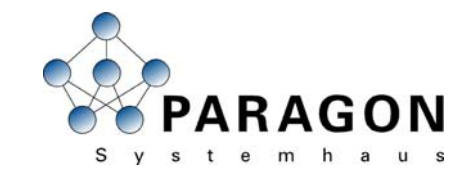

#### **Das GP-Drehbuch Drehbuch**

- $\bullet$  Schaffung eines computerbasierten, interaktiven Ablaufdialogs, der dem Endanwender in iterativen Schritten die Dokumentation und Bearbeitung seiner Prozesse ermöglicht
- Änderungswünsche können vom Endanwender direkt im Ablaufdialog geäußert werden
- $\bullet$  Der Endanwender kann die Navigation und Arbeitsweise mit der zu erstellenden Software schon in dieser Phase weitgehend erfahren (d.h. wie und welche Schritte software-technisch unterstützt werden.
- Der Endanwender muss sich so weitestgehend nicht mit UML auseinandersetzen
- •Der Dialog ist selbsterklärend und einfach
- $\bullet$  Der Dialog kann während der realen Arbeit der Endanwender laufen und kann bei jedem Arbeitsschritt textuell erweitert werden. So werden auch kleine Arbeitsschritte direkt erfasst.

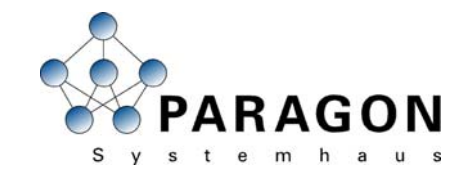

#### **Beispiel Beispiel "Versicherung Versicherung "(1/3)**

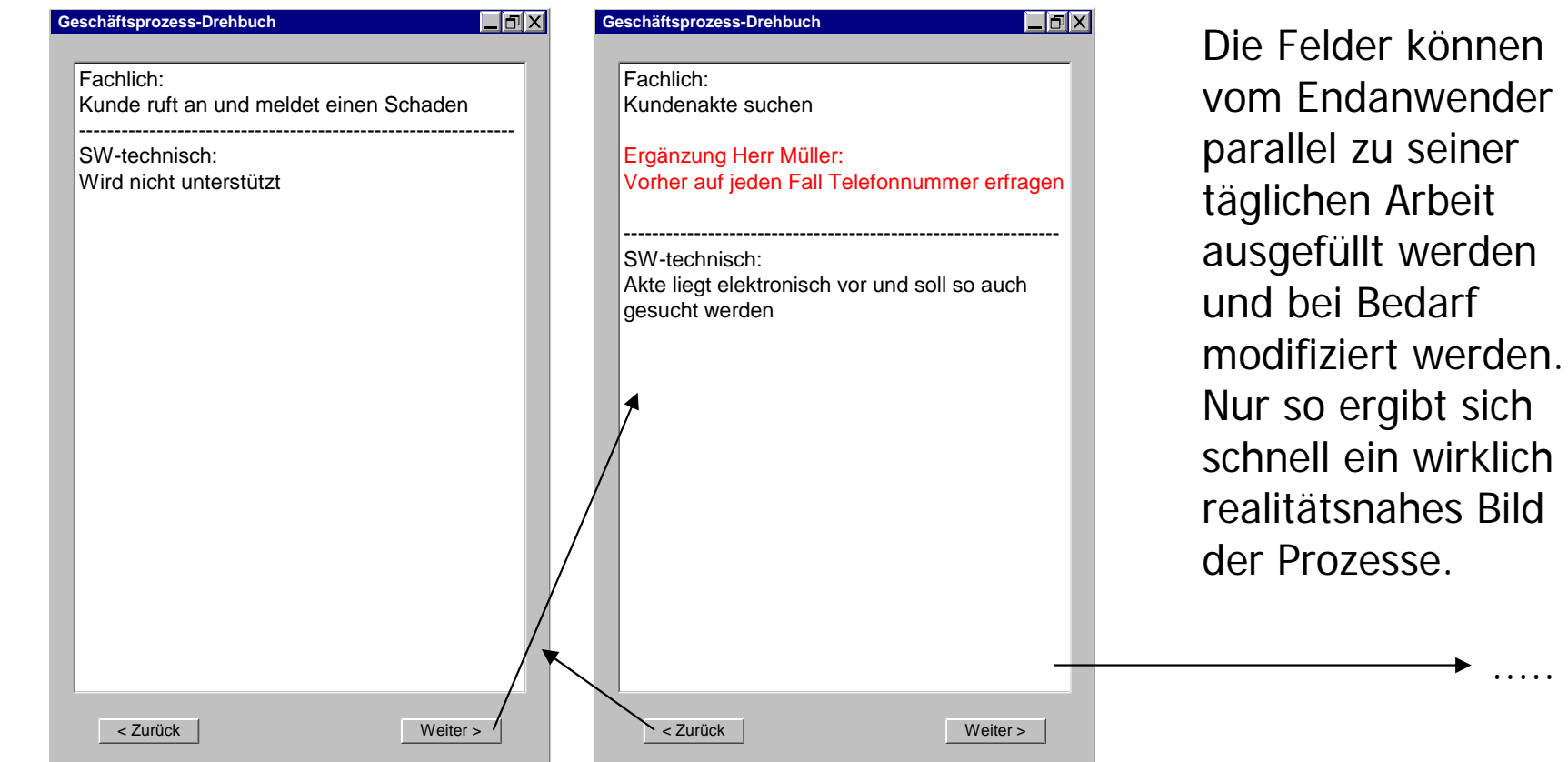

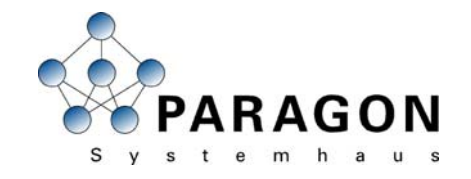

#### **Beispiel Beispiel "Versicherung Versicherung "(2/3)**

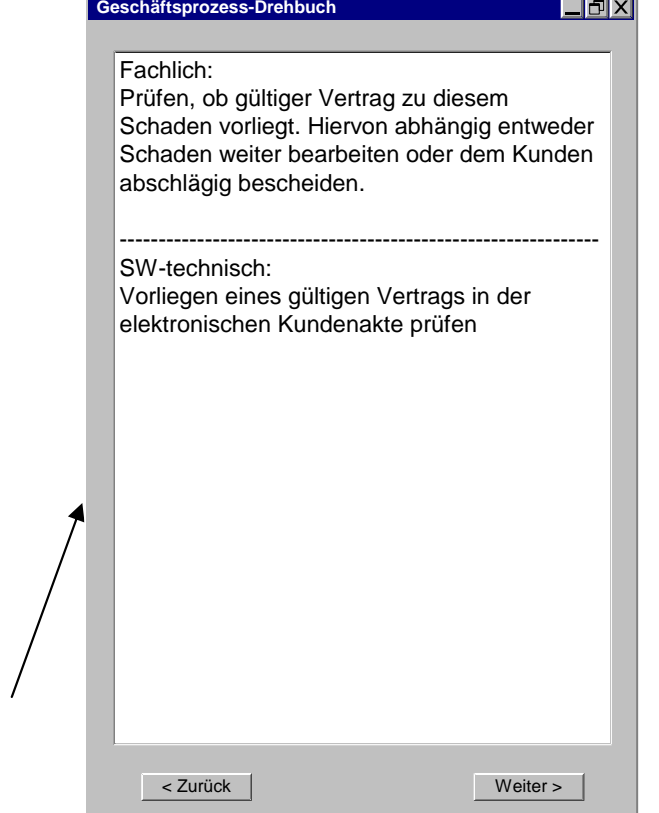

Freie Formulierungen zu Fallunterscheidungen (links) können durch den Einsatz intelligenter Tools schnell in eine von der Entscheidung abhängige Navigation (rechts) umgewandelt werden.

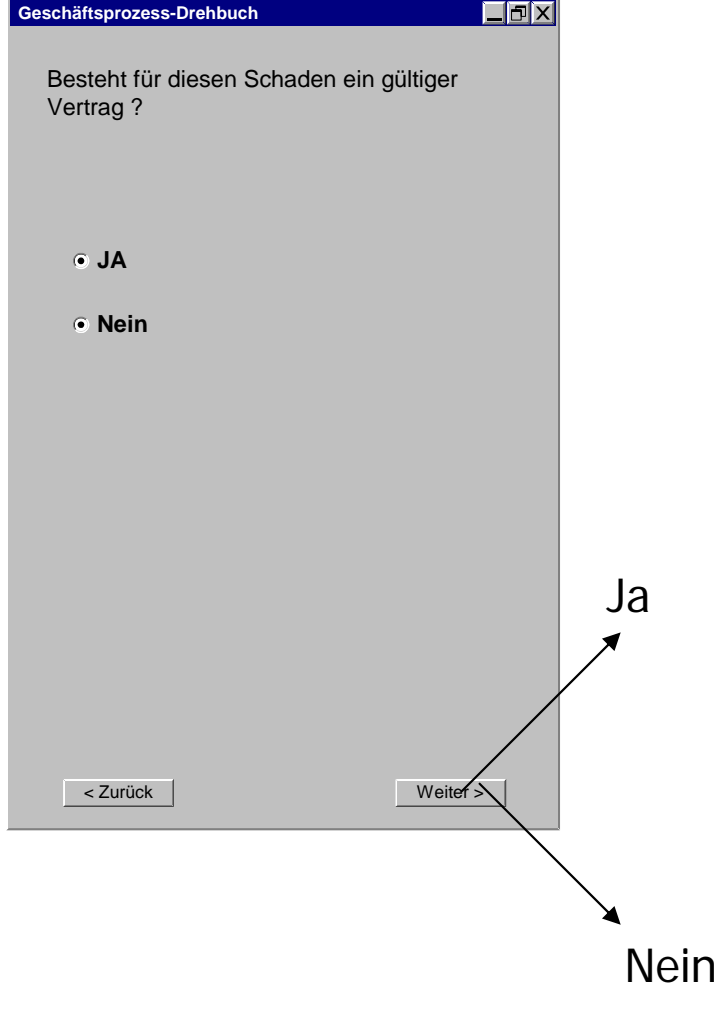

.....

7

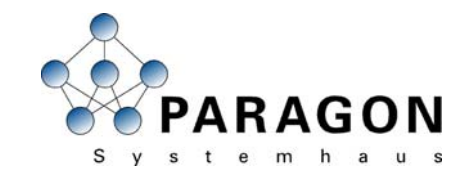

# **Beispiel Beispiel "Versicherung Versicherung "**

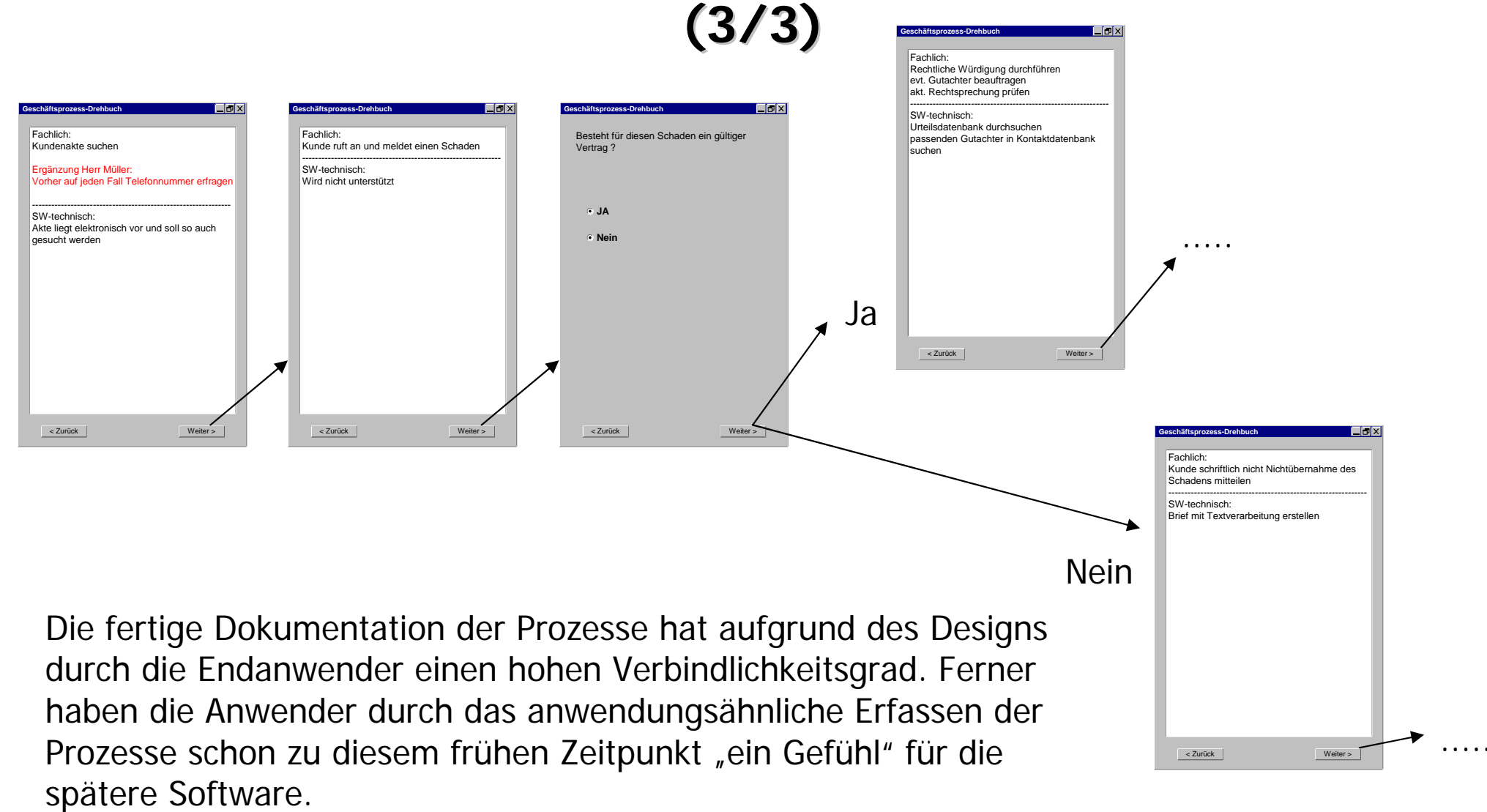

8

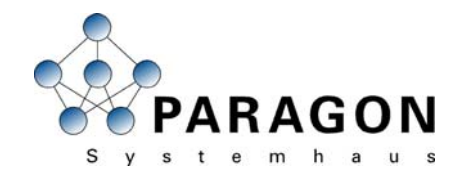

#### **2. Der Strukturprototyp 2. Der Strukturprototyp**

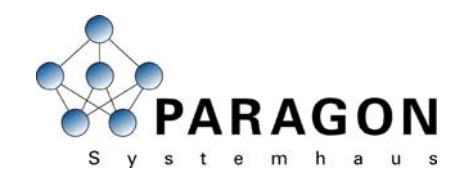

### **Der Strukturprototyp Der Strukturprototyp**

- $\bullet$  Ergebnisse des GP-Drehbuchs können als Grundlage für den Strukturprototypverwendet werden
- $\bullet$  Abbildung derjenigen im GP-Drehbuch erfassten Prozessschritte, die auch von der Software unterstützt werden sollen
- • Definition der Software-Dialogabläufe
- • Definition der Funktion der beteiligten Komponenten
- $\bullet$  Integration des Systems in die bestehende Anwendungslandschaft durch Simulation

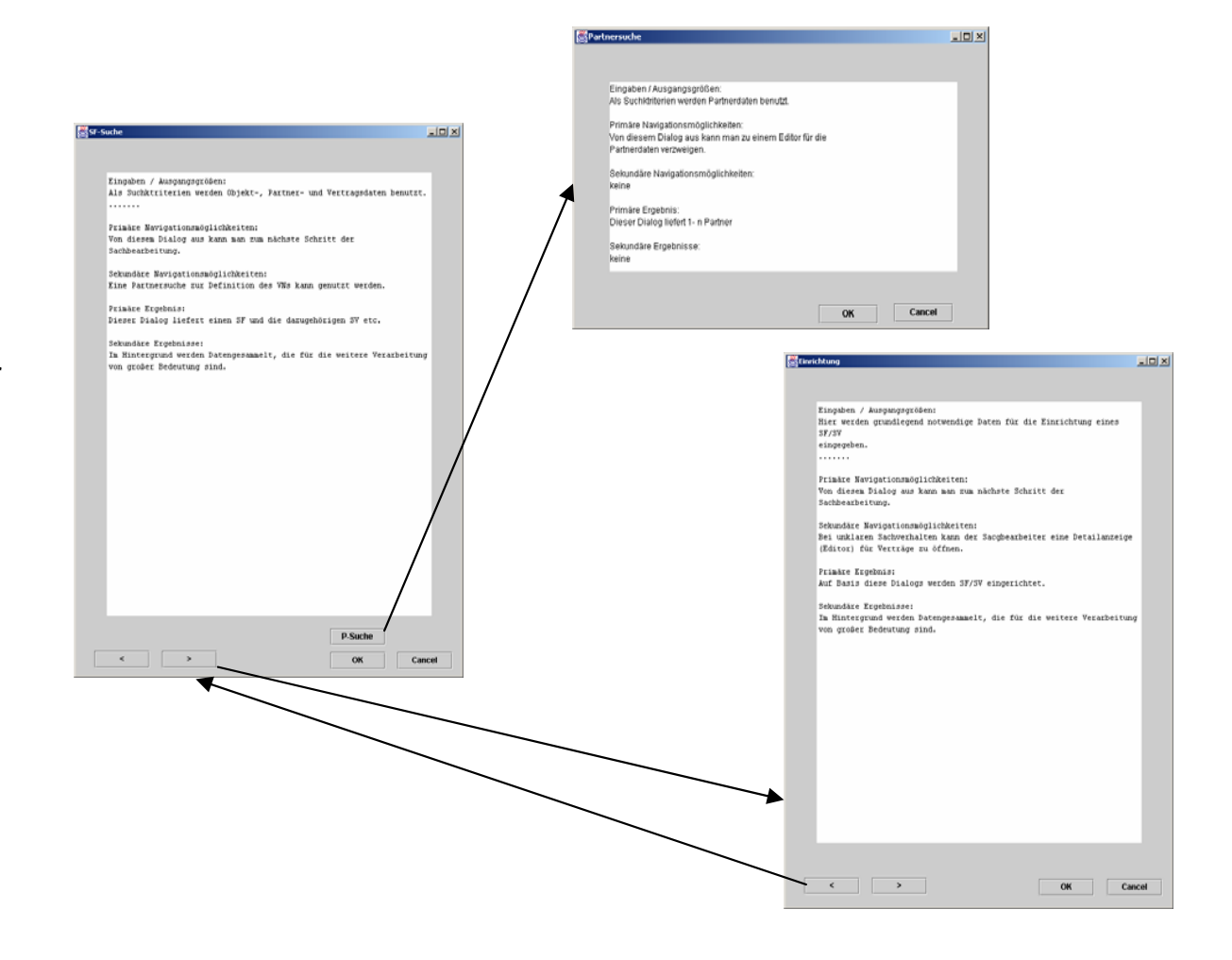

10

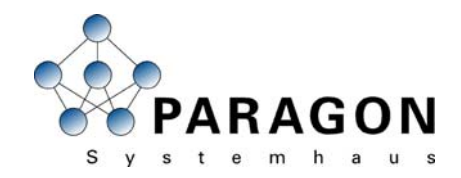

#### **Der Strukturprototyp Der Strukturprototyp**

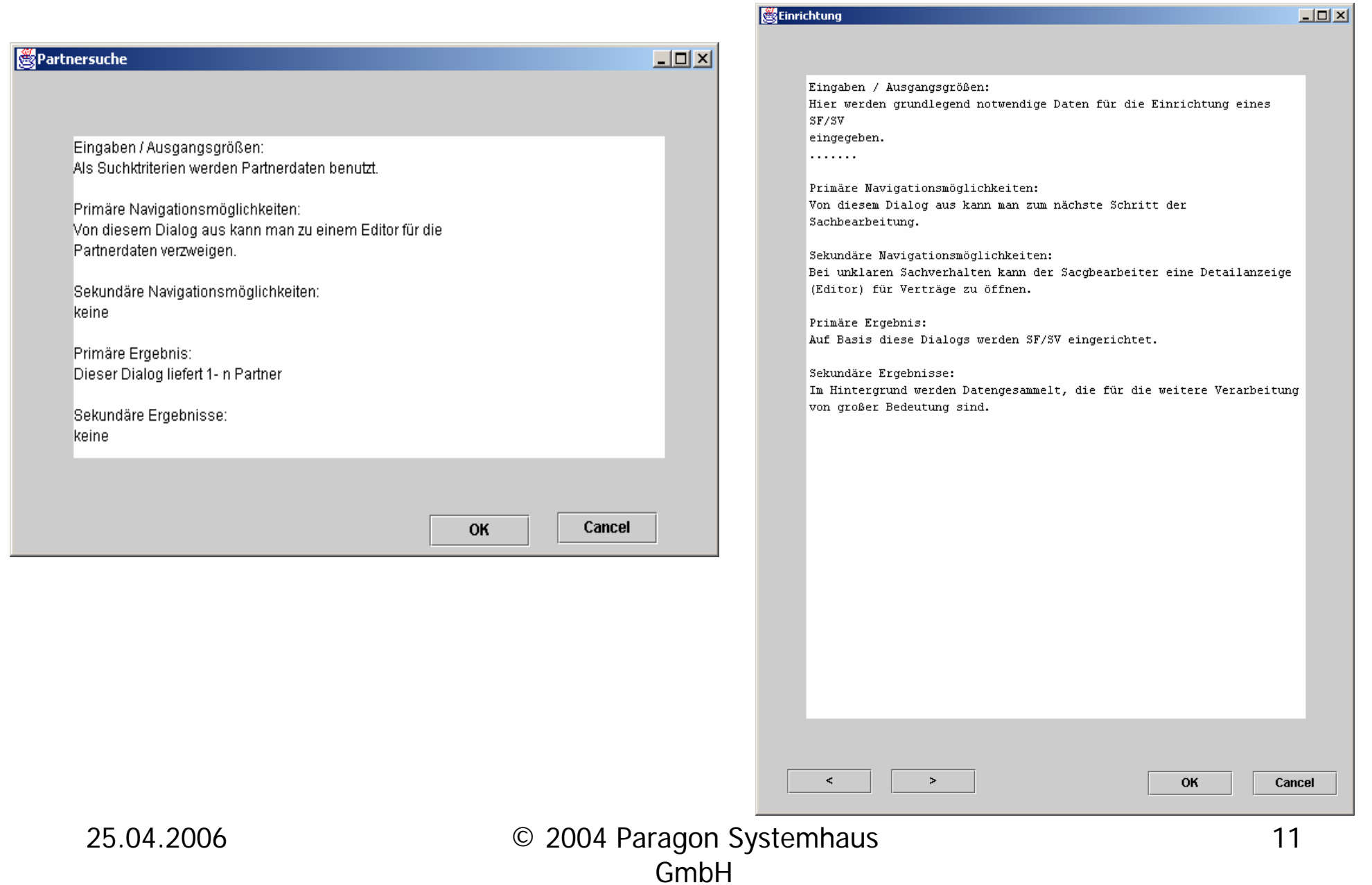

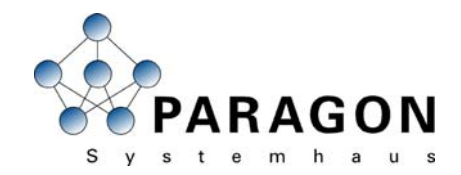

#### **3. Das lokale System 3. Das lokale System**

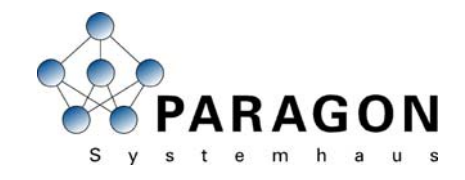

#### **Das lokale System Das lokale System**

- $\bullet$ Kann auf den Ergebnissen des Strukturprototyps aufbauen
- • Ein widerspruchsfreies auf dem Objekt-/Datenmodell basierendes lokales System mit grafischer Benutzeroberfläche.
- • Integration in die Anwendungslandschaft Simulierte Integration des lokalen Systems in die bestehende oder noch zu schaffende Anwendungslandschaft.
- • Integration in die technische Architektur Die Integration in die bestehende technische Architektur wird hier bewusst **nicht** umgesetzt
- $\bullet$ Arbeit auf dem real existierenden Datenmodell möglich
- $\bullet$ Klare Demonstration der Usability
- •Absicherung der bisherigen Ergebnisse auf sehr konkretem Niveau
- • Lässt sich lokal installieren und kann so von einer großen Zahl von Endanwendern getestet werden

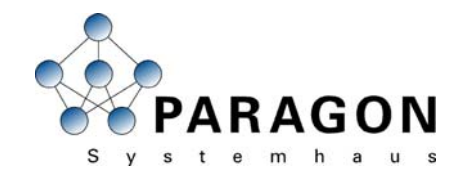

#### **Screenshots Screenshots**

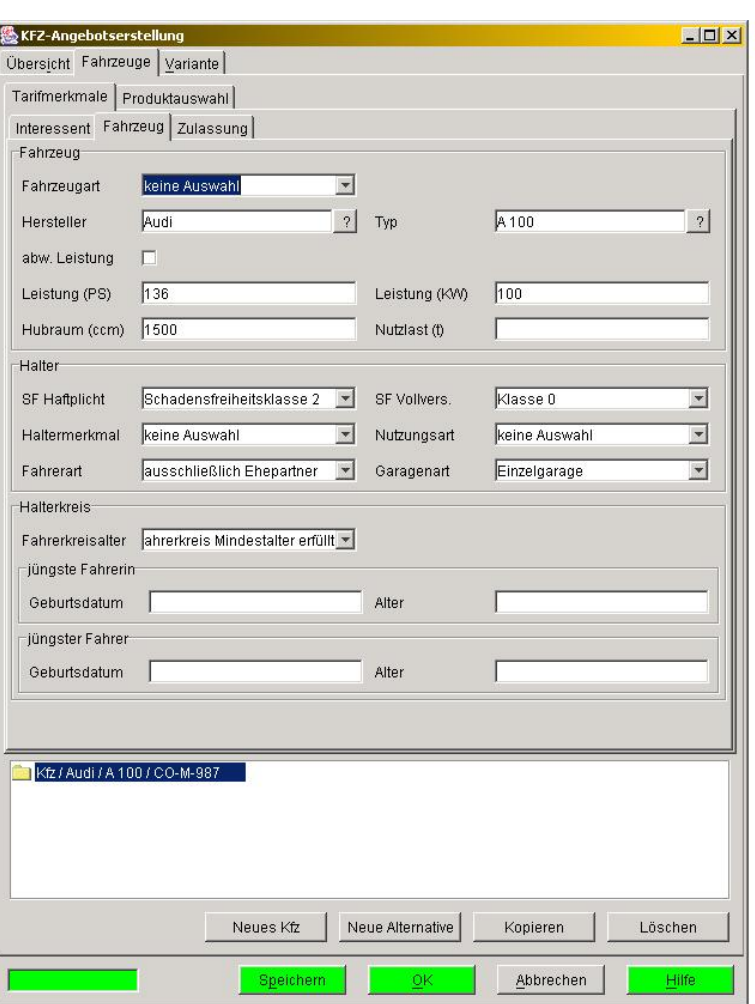

Die hier dargestellte Anwendung "Angebotswesen KFZ" ist voll funktionsfähig und wurde innerhalb von **6 Wochen** von uns erstellt.

Daten können erstellt, gespeichert, verändert, gesucht und geladen werden. Die Informationen können gemäß dem hinterlegten Daten/Objektmodell gespeichert werden und werden nicht als "Dummy" im Oberflächenfeld gehalten.

**Eine reale Arbeit ist somit möglich.**

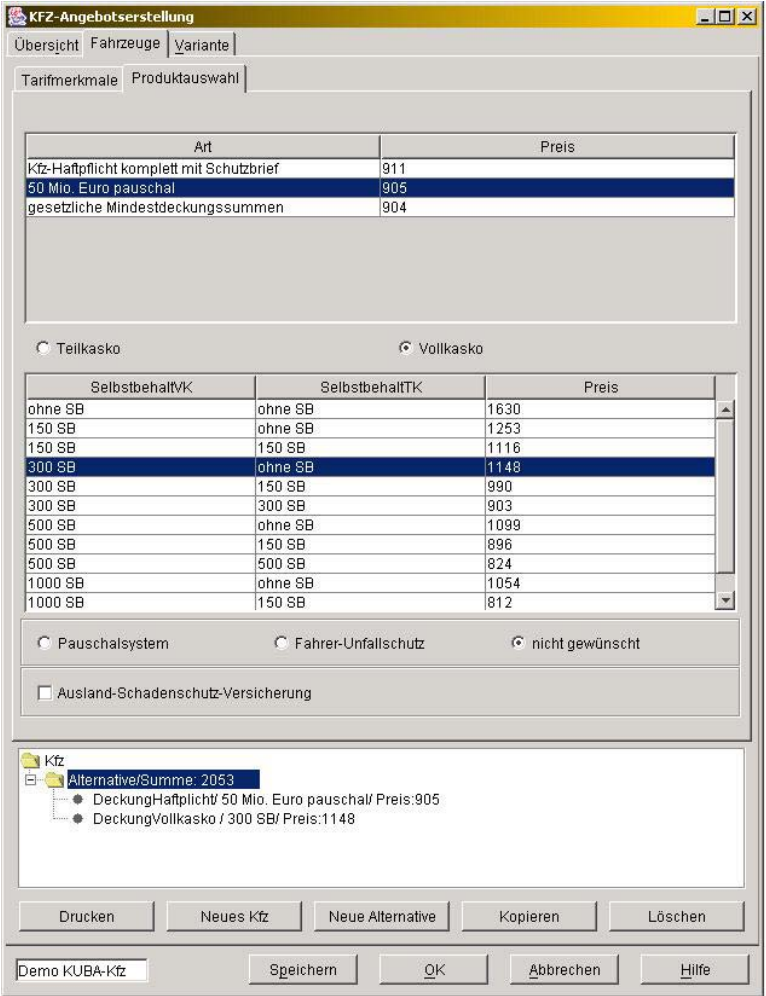

25.04.2006 © 2004 Paragon Systemhaus GmbH

# **Das lokale System Das lokale System**

- Konsistentes Objekt-/Datenmodell
- Einsparung des teuren technischen Integrationsaufwands ohne unexakt zu werden
- Sehr schnell eine "benutzbare" Applikation (ca. 6-8 Wochen)
- Kostengünstige Vorstufe (Die Alternative wäre ein risikobehafteter "Wegwerfprototyp" plus Entwicklung des eigentlichen Systems)
- Hohe Akzeptanz des späteren Systems
- Enges Controlling durch "vorführbare" Milestones
- Investitionsschutz
- In der Breite durch Endanwender umfänglich testbar, da lokal installierbar
- Unmissverständlichkeit für alle Beteiligten
- Kann auch unabhängig von Geschäftsprozess-Drehbuch und Strukturprototyp durchgeführt werden, wenn die Anforderungen bereits klar sind

#### Eine echte widerspruchsfreie Anwendung mit hohem Grad an Visualisierung | **und Verbindlichkeit für alle beteiligten Parteien. und Verbindlichkeit f und Verbindlichkeit für alle beteiligten Parteien. r alle beteiligten Parteien.**

## **Fazit**

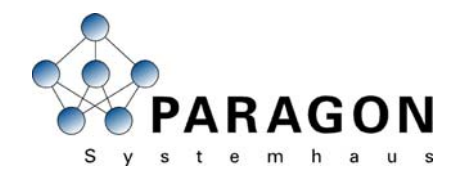

- Die Anwender werden früh in die Entwicklung miteinbezogen
- Höhere Effizienz durch Verschiebung des Arbeitsfokus auf die fachliche Gestaltung der Prozesse und des lokalen Systems
- widerspruchsfreie und weitgehend vollständige Dokumentation der Prozesse
- Dokumentation der Prozesse parallel zur täglichen Arbeit, hierdurch hoher Realitätsbezug
- Verkürzung der Projektlaufzeit, da Entwickler und Anwender sehr früh "die gleiche Sprache" sprechen
- Kürzere Projektlaufzeiten = weniger Kosten
- Hohe Akzeptanz des späteren Systems
- Wenig IT-spezifisches Wissen seitens der Fachabteilung erforderlich
- Allgemeinverständliche Plattform für die Zusammenarbeit von IT und Fachbereich

#### Insgesamt risikolosere, schnellere und günstigere IT-Projekte mit höherem **QualitätsniveauQualitätsniveau tsniveau**

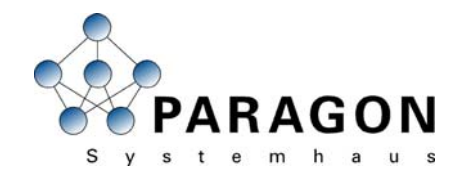

#### **4. Kontextfreie Komponenten 4. Kontextfreie Komponenten**

## **Komponenten Komponenten**

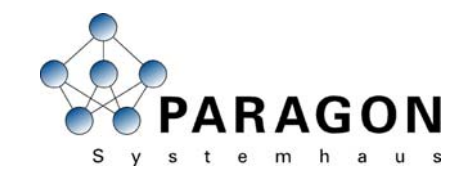

- • Verfahrensweise für die Verwendung, Integration und Erstellung von Komponenten
	- -Datenhoheit der Komponente festlegen
	- -Schnittstellenspezifikation
	- - Die Modellierung der Anforderungen sollte z.B. durch Modellierungsmuster einheitliche Bedienphilosophien festlegen. (UML-Diagramme → Interaktion zwischen Komponenten)
	- -Applikationskomponenten (Stereotypen in UML= PIM )

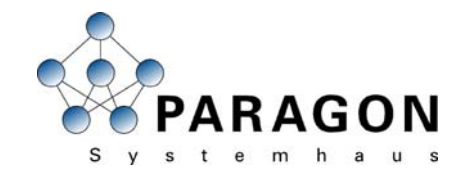

#### **Beispiele f Beispiele f ür Komponenten r Komponenten**

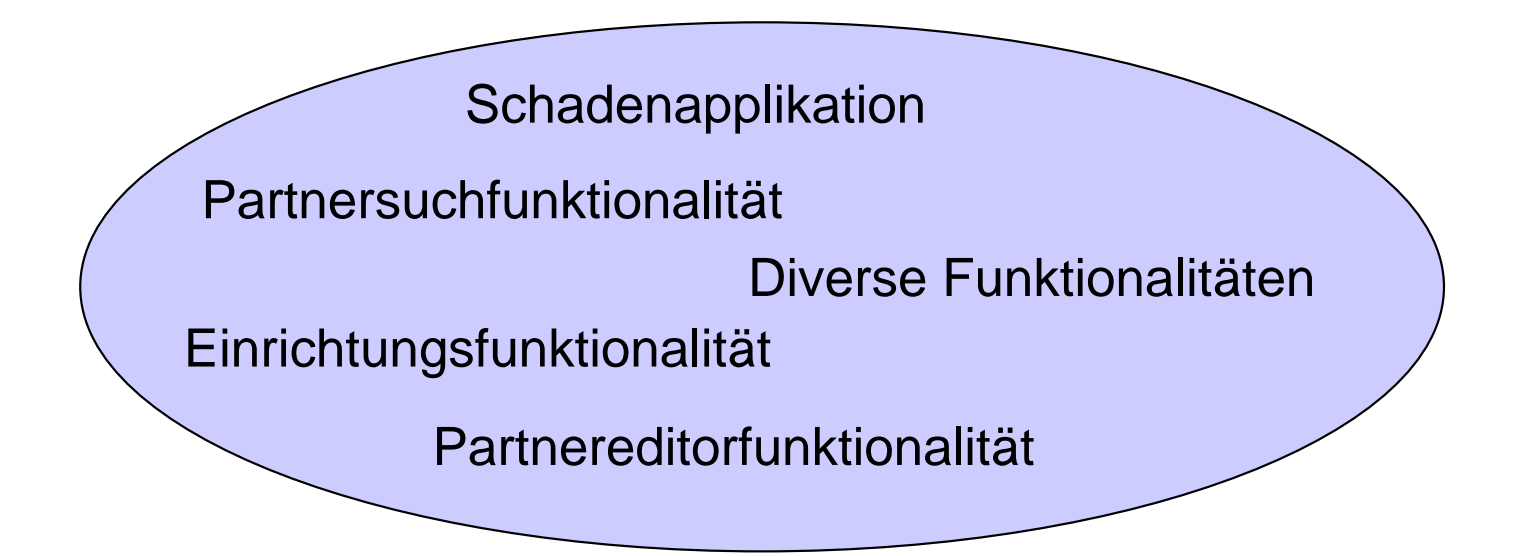

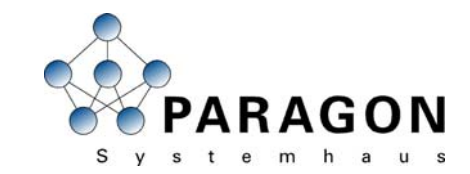

#### **Kontextfreie Kontextfreie Komponenten (1/2) Komponenten (1/2)**

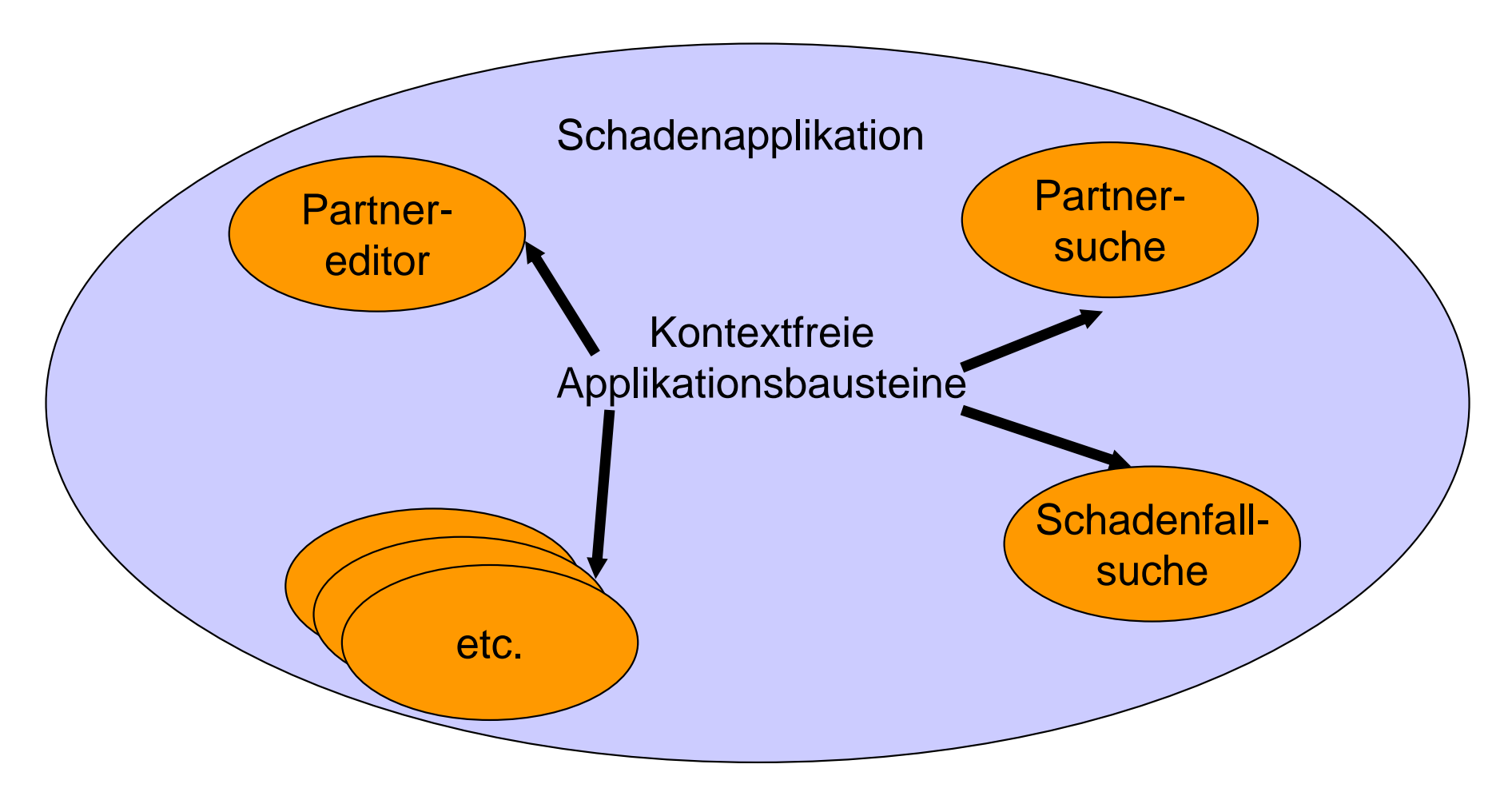

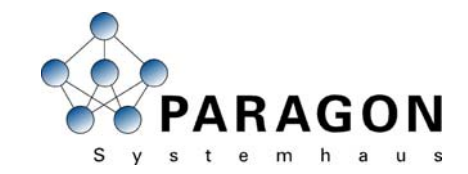

#### **Kontextfreie Komponenten (2/2) Komponenten (2/2)**

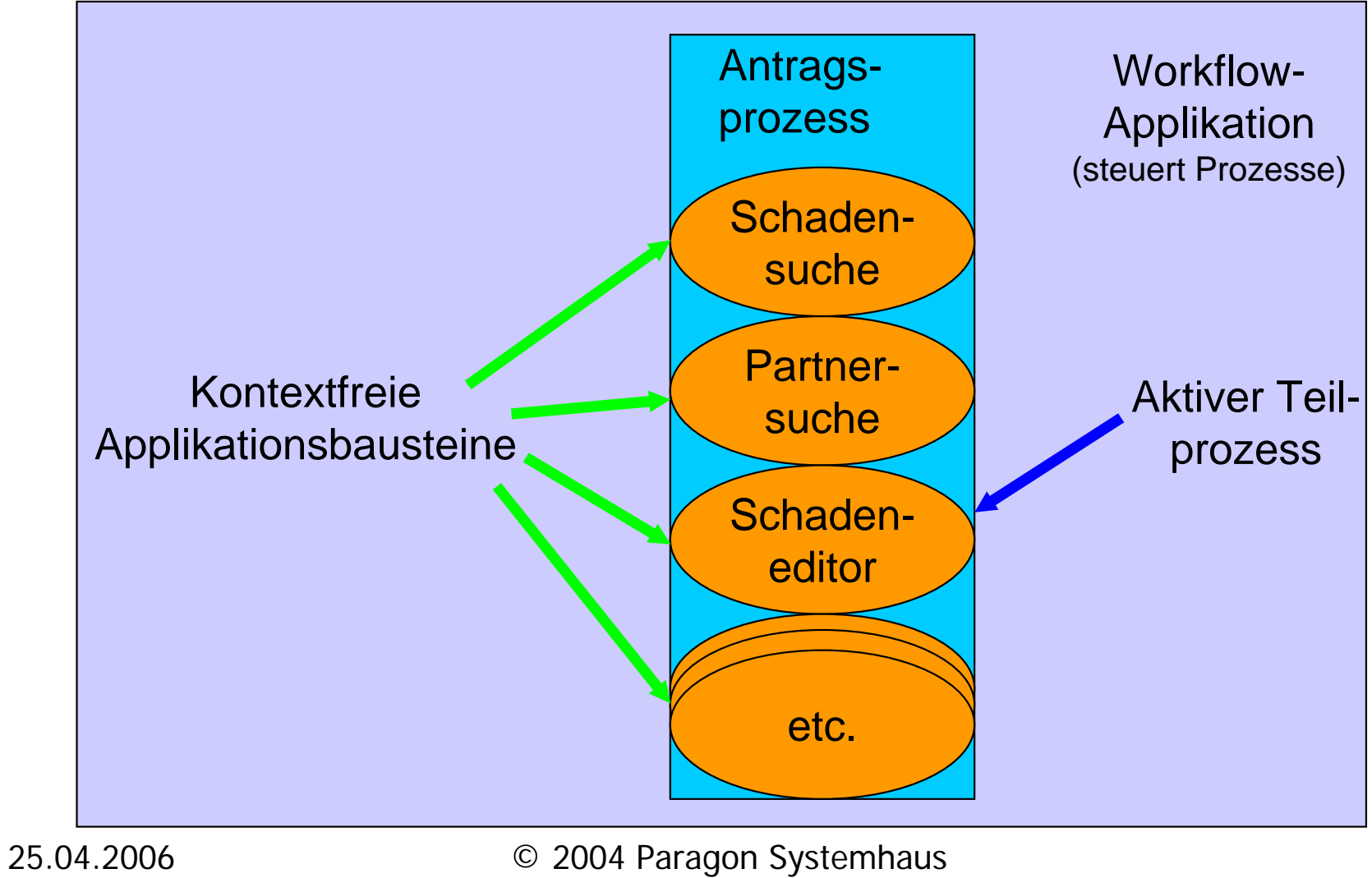

GmbH

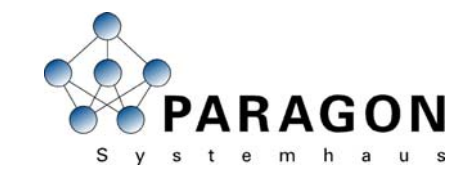

#### Screenshots (1/4)

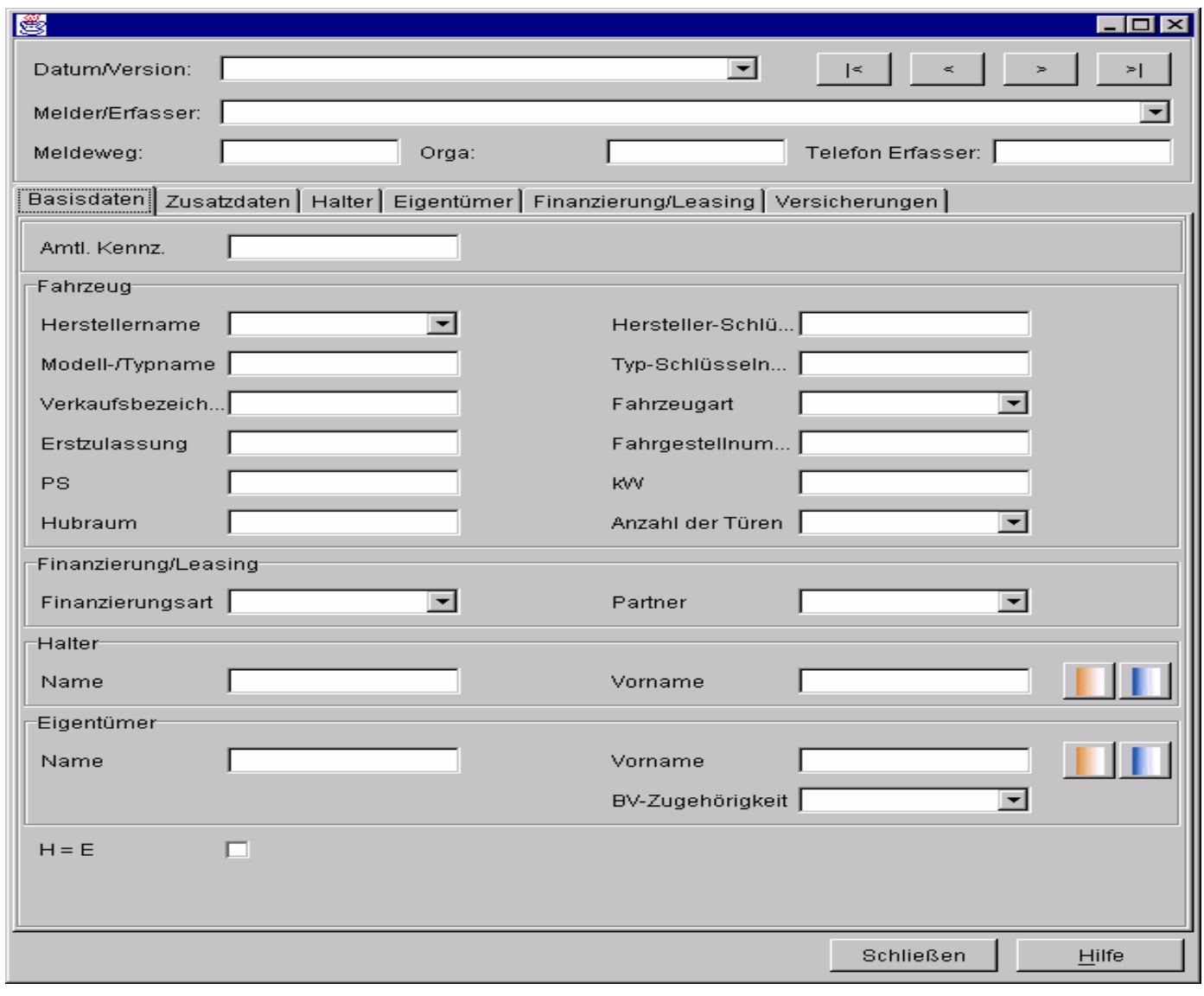

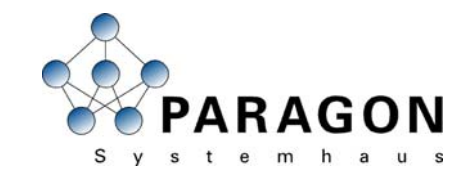

#### Screenshots (2/4)

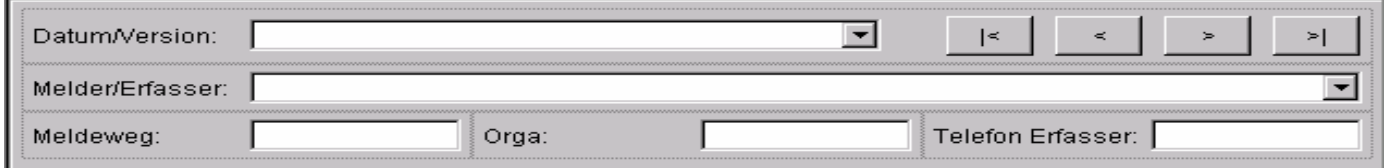

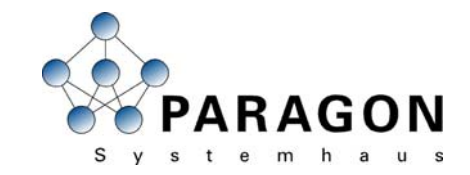

#### Screenshots (3/4)

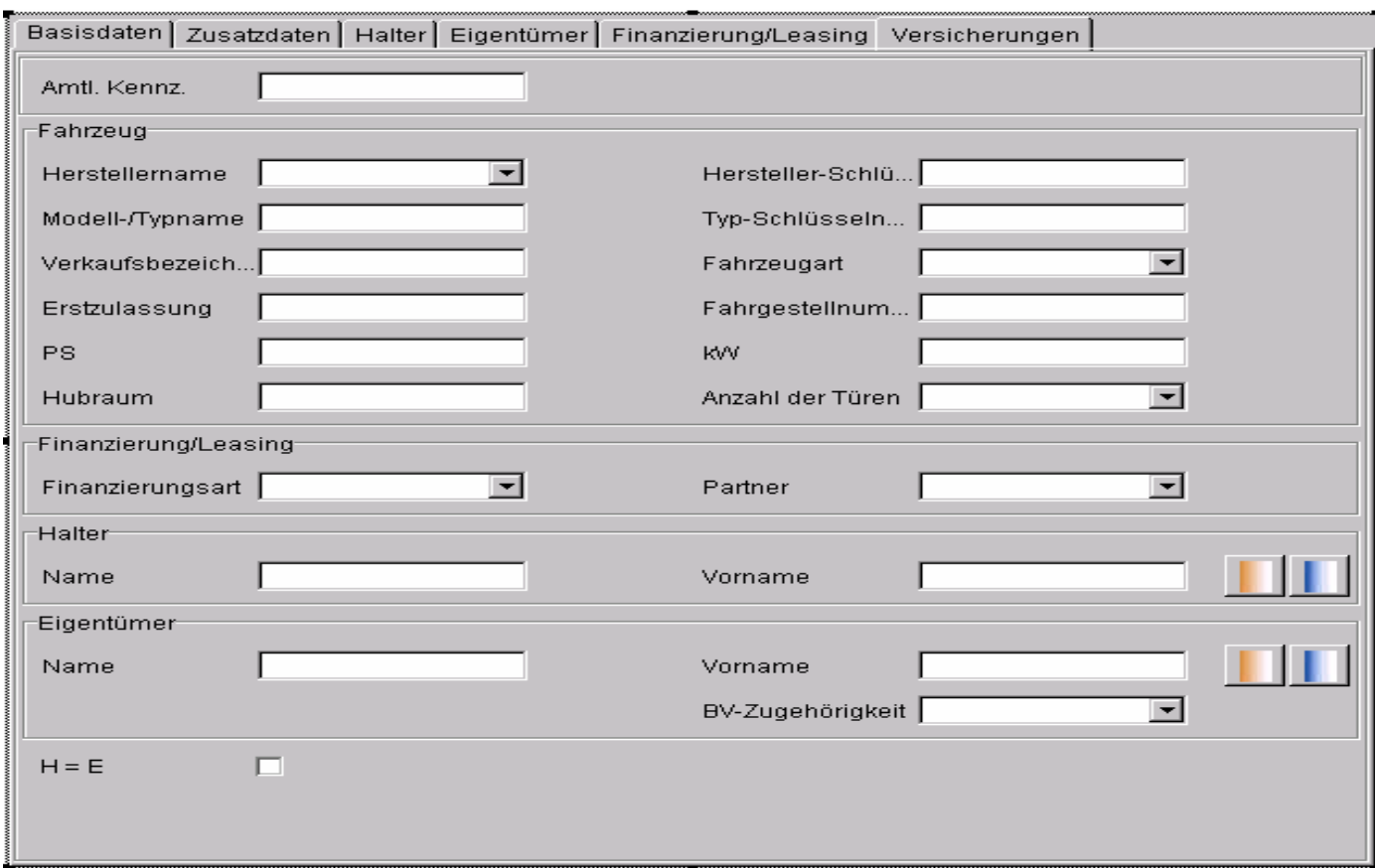

#### Screenshots (4/4)

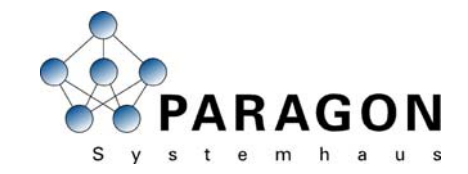

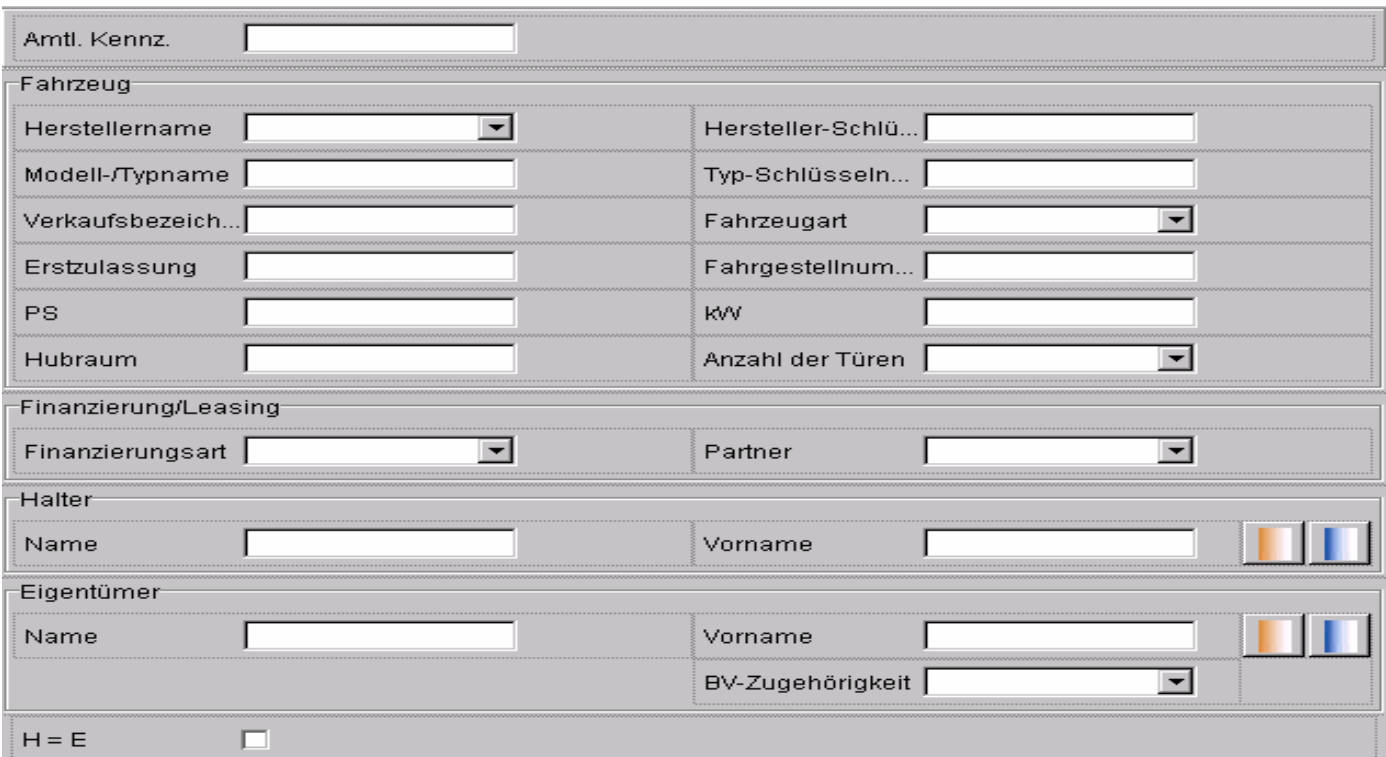

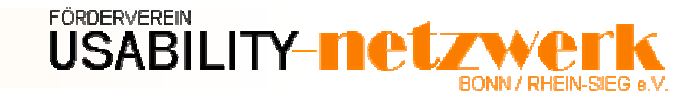

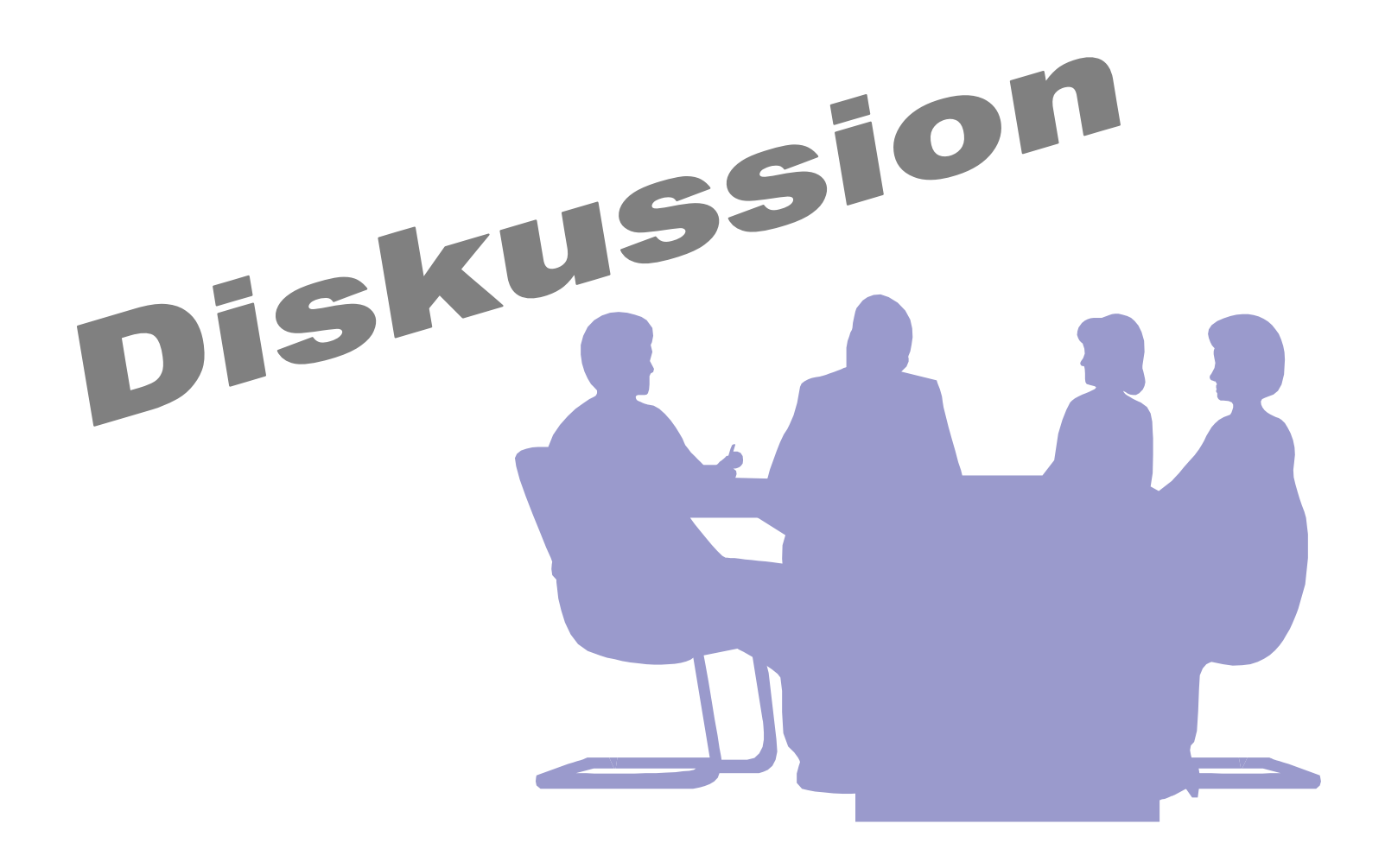

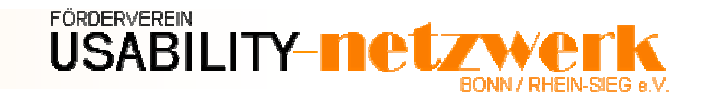

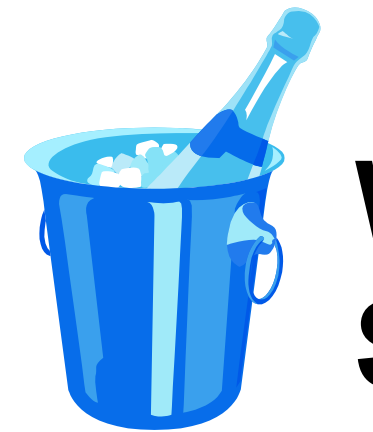

# **Wir laden ein zum Sektempfang!**

sponsored by

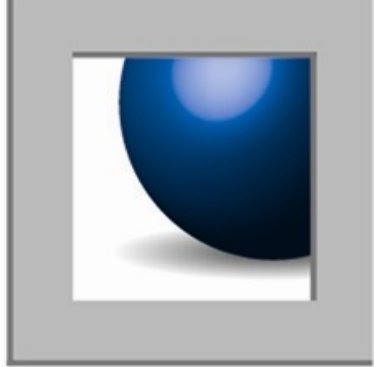

proSolutions